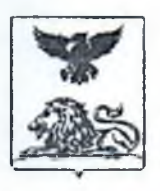

# **МИНИСТЕРСТВО ОБРАЗОВАНИЯ Белгородской области**

## **ПРИКАЗ**

<u>«II »Денабря</u> 2023 года № 3910

**Об утверждении Порядка подачи заявления об участии в итоговом собеседовании по русскому языку на территории Белгородской области в 2024 году**

В соответствии с Порядком проведения государственной итоговой аттестации по образовательным программам основного общего образования, утверждённым приказом Министерства просвещения Российской Федерации и Федеральной службы по надзору в сфере образования и науки от 4 апреля 2023 года № 232/551, в целях организации приёма заявлений обучающихся, экстернов об участии в итоговом собеседовании по русскому языку на территории Белгородской области в 2024 году **приказываю:**

1. Утвердить:

1.1. Порядок подачи заявления об участии в итоговом собеседовании по русскому языку на территории Белгородской области в 2024 году (далее - Порядок) (приложение 1).

1.2. Алгоритм размещения заявления об участии в итоговом собеседовании по русскому языку с применением дистанционных образовательных технологий на странице школы на Портале муниципальных услуг в государственной информационной системе Белгородской области «Образование» (далее - ГИС «Образование») по адресу: <https://uslugi-belgorod.vsopen.ru>(приложение 2).

2. Руководителям органов, осуществляющих управление в сфере образования муниципальных районов и городских округов (далее - ОМСУ):

2.1. Опубликовать Порядок на официальных сайтах ОМСУ в течение

одного рабочего дня со дня его получения.

2.2. Довести настоящий приказ до сведения руководителей образовательных организаций, расположенных на территории муниципальных образований.

3. Руководителям образовательных организаций:

3.1. Опубликовать Порядок на официальных сайтах образовательных организаций в течение одного рабочего дня со дня его получения.

3.2. Проинформировать под подпись участников итогового собеседования по русскому языку и их родителей (законных представителей) о Порядке.

3.3. Разместить в ГИС «Образование» форму заявления об участии в итоговом собеседовании по русскому языку в соответствии с утверждённым алгоритмом (приложение 2).

3.4. Организовать подачу заявлений на участие в итоговом собеседовании по русскому языку обучающимися, экстернами в соответствии с утверждённым Порядком.

3.5. Назначить лиц, ответственных за регистрацию заявлений об участии в итоговом собеседовании по русскому языку в 2024 году, в том числе поданных дистанционно в ГИС «Образование».

4. Контроль за исполнением настоящего приказа возложить на начальника департамента образовательной политики министерства образования Белгородской области Клименченко Е.Н.

**Заместитель Губернатора Белгородской области министр образования Белгородской области А.В. Милёхин**

Чаусова Татьяна Владимировна (4722) 35-76-59

**Приложение 1** к приказу министерства образования<br>**6 желгородской области у Белгородской области , от** «*<u>М » ШЛЦЦДИ</u> 2023 года № 2.970* 

# **Порядок подачи заявления об участии в итоговом собеседовании по русскому языку на территории Белгородской области в 2024 году**

#### **1. Общие положения**

1.1. Настоящий Порядок подачи заявления об участии в итоговом собеседовании по русскому языку (далее - итоговое собеседование) на территории Белгородской области в 2024 году разработан в соответствии с приказом Министерства просвещения Российской Федерации и Федеральной службы по надзору в сфере образования и науки от 4 апреля 2023 года № 232/551 «Об утверждении Порядка проведения государственной итоговой аттестации по образовательным программам основного общего образования».

1.2. Порядок подачи заявления об участии в итоговом собеседовании на территории Белгородской области в 2024 году (далее - Порядок), которое проводится во вторую среду февраля (14 февраля 2024 года), устанавливает единые правила подачи заявления обучающимися, экстернами об участии в итоговом собеседовании в рамках допуска к государственной итоговой аттестации по образовательным программам основного общего образования (далее - ГИА-9) на территории Белгородской области в 2024 году.

1.3. Порядок распространяется на имеющие государственную аккредитацию образовательные организации, реализующие основные образовательные программы основного общего образования, расположенные на территории Белгородской области, независимо от их организационноправовой формы и подчинённости (далее - образовательные организации).

## **2. Категории участников итогового собеседования**

2.1. Итоговое собеседование как условие допуска к ГИА-9 проводится для обучающихся 9-х классов, в том числе для:

лиц, осваивающих образовательные программы основного общего образования в форме семейного образования, либо лиц, обучавшихся по не имеющим государственной аккредитации образовательным программам основного общего образования, проходящих экстерном ГИА-9 в организации, осуществляющей образовательную деятельность по имеющим

государственную аккредитацию образовательным программам основного общего образования (далее - экстерны);

обучающихся в специальных учебно-воспитательных учреждениях закрытого типа, а также в учреждениях, исполняющих наказание в виде лишения свободы;

иностранных граждан, лиц без гражданства, соотечественников за рубежом, беженцев и вынужденных переселенцев;

обучающихся с ограниченными возможностями здоровья (далее - ОВЗ); экстернов с ОВЗ;

обучающихся - детей-инвалидов и инвалидов;

экстернов - детей-инвалидов и инвалидов;

обучающихся на дому;

обучающихся в образовательных организациях, в том числе санаторно-курортных, в которых проводятся необходимые лечебные, реабилитационные и оздоровительные мероприятия для нуждающихся в длительном лечении (далее вместе - участники итогового собеседования).

## **3. Порядок подачи заявления об участии в итоговом собеседовании**

3.1. Заявления об участии в итоговом собеседовании (приложение 1 к Порядку) подаются не позднее чем за две недели до начала проведения итогового собеседования:

обучающимися - в образовательные организации, в которых указанные лица осваивают образовательные программы основного общего образования;

экстернами - в образовательные организации, выбранные экстернами для прохождения ГИА-9.

3.2. Заявления об участии в итоговом собеседовании подаются участниками итогового собеседования лично при предъявлении документов, удостоверяющих личность, или их родителями (законными представителями) при предъявлении документов, удостоверяющих личность, или уполномоченными лицами при предъявлении документов, удостоверяющих личность, и доверенности.

3.3. Участники итогового собеседования, не имеющие возможности подать заявление об участии в итоговом собеседовании лично, подают заявление с применением дистанционных образовательных технологий в ГИС «Образование» в соответствии с алгоритмом подачи заявления (приложение 2 к Порядку).

3.4. Участники итогового собеседования с ОВЗ при подаче заявления об участии в итоговом собеседовании предъявляют оригинал или надлежащим

образом заверенную копию рекомендаций психолого-медико-педагогической комиссии (далее - ПМПК), обучающиеся - дети-инвалиды и инвалиды, экстерны - дети-инвалиды и инвалиды предъявляют оригинал или надлежащим образом заверенную копию справки, подтверждающей инвалидность, а в случае необходимости создания специальных условий, учитывающих состояние здоровья, особенности психофизического развития, - оригинал или надлежащим образом заверенную копию справки, подтверждающей инвалидность, и оригинал или надлежащим образом заверенную копию рекомендаций ПМПК.

3.5. Основанием для организации проведения итогового собеседования на дому, в медицинской организации являются заключение медицинской организации и рекомендации ПМПК.

3.6. Участники итогового собеседования с сахарным диабетом, которые используют устройства неинвазивного мониторинга глюкозы, подают заявление в ГЭК о необходимости использования в ходе итогового собеседования мобильного телефона или иного электронного устройства в качестве сканера с приложением устройства неинвазивного мониторинга глюкозы. Необходимо предоставить информацию с указанием причин, подтвержденных документально, о необходимости использования устройства неинвазивного мониторинга глюкозы.

3.7. Участники итогового собеседования, особенности психофизического развития которых не позволяют им выполнить задания КИМ итогового собеседования в устной форме, могут выполнять задания КИМ итогового собеседования в письменной форме при наличии соответствующих рекомендаций ПМПК. При проведении итогового собеседования в письменной форме допускается использование черновиков. Письменная форма работы оформляется на черновиках.

3.8. Администрация образовательной организации организует прием заявлений об участии в итоговом собеседовании. Каждое заявление подлежит регистрации в журнале регистрации заявлений об участии в итоговом собеседовании по русскому языку (приложение 3 к Порядку) в день подачи заявления с присвоением входящего порядкового номера. На заявлении делается отметка о номере и дате его поступления, а также подпись лица, принявшего заявление.

3.9. При принятии заявления от участников итогового собеседования с ОВЗ, участников итогового собеседования, обучающихся по состоянию здоровья на дому, в медицинских организациях, участников итогового собеседования - детей-инвалидов и инвалидов руководителем образовательной организации, либо уполномоченным лицом, ответственным за прием заявлений,

делаются копии с оригиналов подтверждающих документов (рекомендации ПМПК, справка, подтверждающая инвалидность, заключение медицинской организации), на которых проставляется отметка о заверении копии, содержащая запись «Сверено с оригиналом», наименование должности лица, заверившего копию, его собственноручную подпись, расшифровку подписи (инициалы, фамилию), дату заверения копии.

3.10. Заявление об участии в итоговом собеседовании подается в двух экземплярах. Один экземпляр возвращается заявителю с отметкой о регистрации.

3.11. Лица, имеющие право доступа к базе данных информационной системы - функциональному модулю «Планирование ГИА-9», вносят данные об участниках итогового собеседования в соответствии с заявлениями с указанием даты проведения итогового собеседования и распределением по местам проведения итогового собеседования.

#### **Приложение 1 к Порядку подачи заявления об участии в итоговом собеседовании по русскому языку на территории Белгородской области в 2024 году**

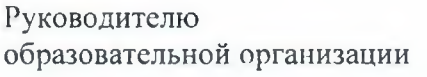

# **Заявление об участии в итоговом собеседовании по русскому языку**

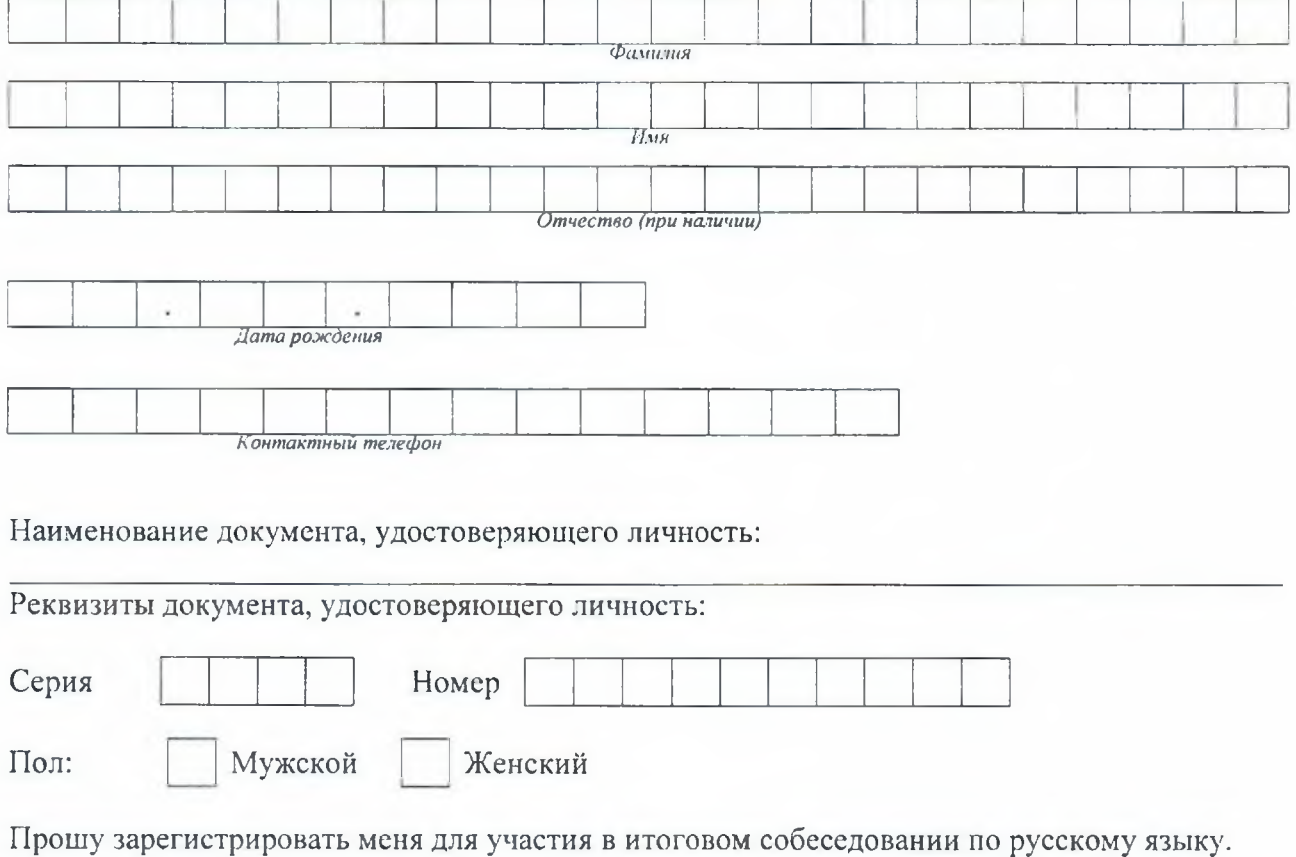

Прошу организовать проведение итогового собеседования по русскому языку в условиях, учитывающих состояние моего здоровья, особенности психофизического развития, подтверждаемые:

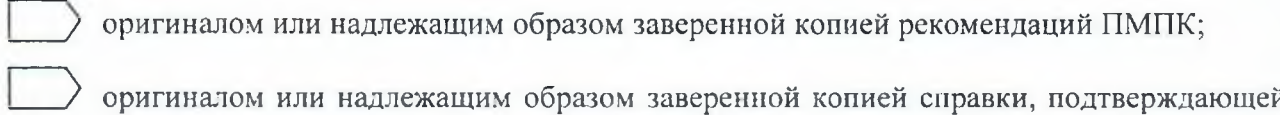

факт установления инвалидности, выданной ФГУ МСЭ

Необходимые условия для прохождения итогового собеседования по русскому языку:

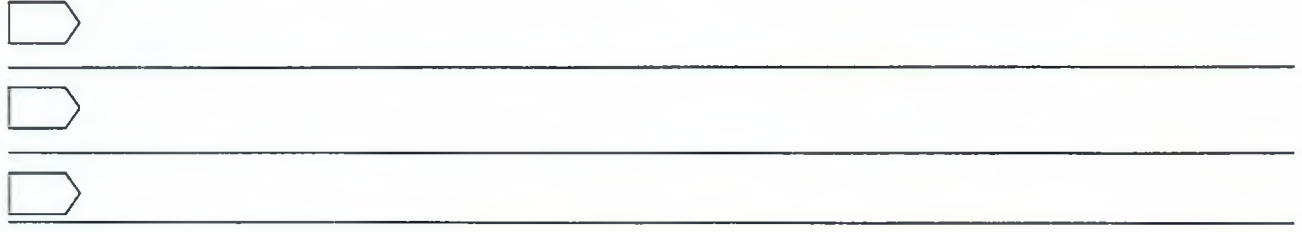

С порядком проведения итогового собеседования по русскому языку, в том числе со сроками, местами проведения, с основаниями для удаления с итогового собеседования по русскому языку за нарушение установленных требований, с процедурой досрочного завершения итогового собеседования по русскому языку по объективным причинам, со временем и местом ознакомления с результатами итогового собеседования по русскому языку ознакомлен /ознакомлена.

Подпись участника итогового собеседования

 $\overline{\phantom{a}}$  /  $\overline{\phantom{a}}$  /  $\overline{\phantom{a}}$  /  $\overline{\phantom{a}}$  /  $\overline{\phantom{a}}$  /  $\overline{\phantom{a}}$ Подпись (ФИО)  $\kappa$   $\gg$  20 r.

Подпись родителя (законного представителя) участника итогового собеседования

\_\_\_\_\_\_\_\_\_\_\_\_ /\_\_\_\_\_\_\_\_\_\_\_\_\_\_\_\_\_\_\_\_\_\_\_\_\_\_\_\_\_ / Подпись (ФИО) « » 20 г. Регистрационный номер

#### **Приложение 2**

**к Порядку подачи заявления об участии в итоговом собеседовании по русскому языку на территории Белгородской области в 2024 году**

## **Алгоритм подачи заявления обучающимися 9-х классов на итоговое собеседование с применением дистанционных образовательных технологий в ГИС «Образование» по адресу: [https://uslugi](https://uslugi-)belgorod.vsopen.ru**

1. Скачать и заполнить шаблон заявления, размещенный в разделе «ОГЭ и ЕГЭ» на главной странице школы (см. Рис. 1).

*ОГЭ иЕГЭ* / Редактировать Удалить

#### Рис. 1. Раздел с документами

2. На главной странице школы перейти по кнопке «Подать заявление», форма организации «Общеобразовательная организация». Заполнить сведения о типе заявления «В свободной форме» (см. Рис. 2). Перейти к следующему шагу.

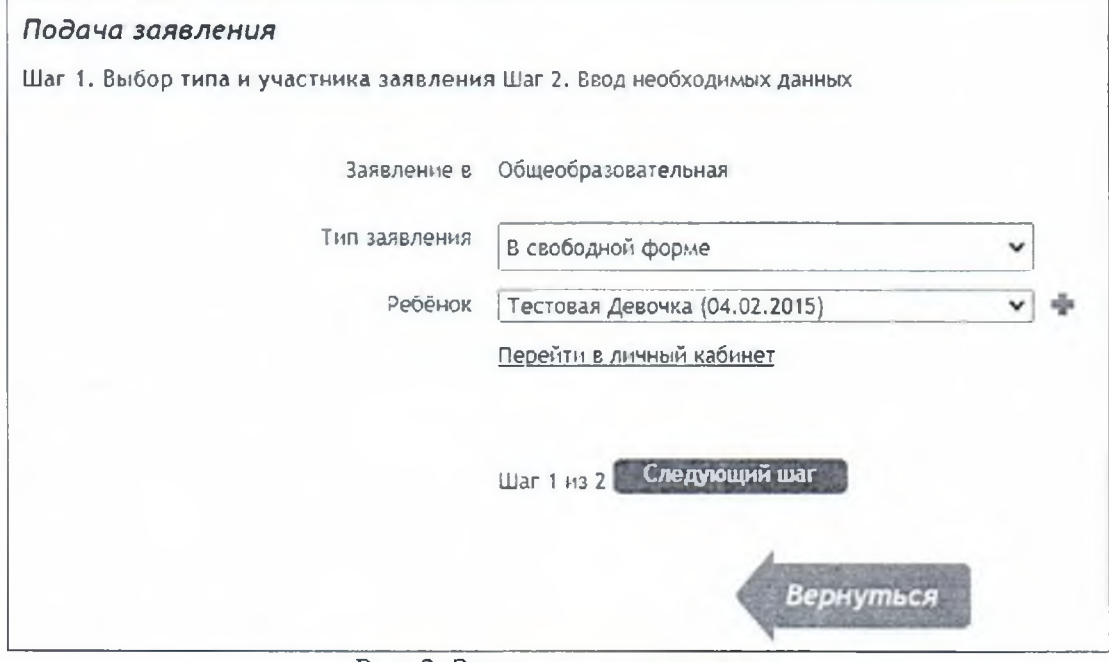

Рис. 2. Заполнение заявления.

3. Выбрать тип заявления в свободной форме «Заявление на итоговое собеседование». В «Документы для заявления» загружается скан/фото заполненного ранее заявления по шаблону. При необходимости выставляются соответствующие согласия и создается заявление (см. Рис. 3)

## *Подача заявления*

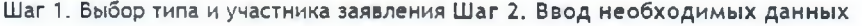

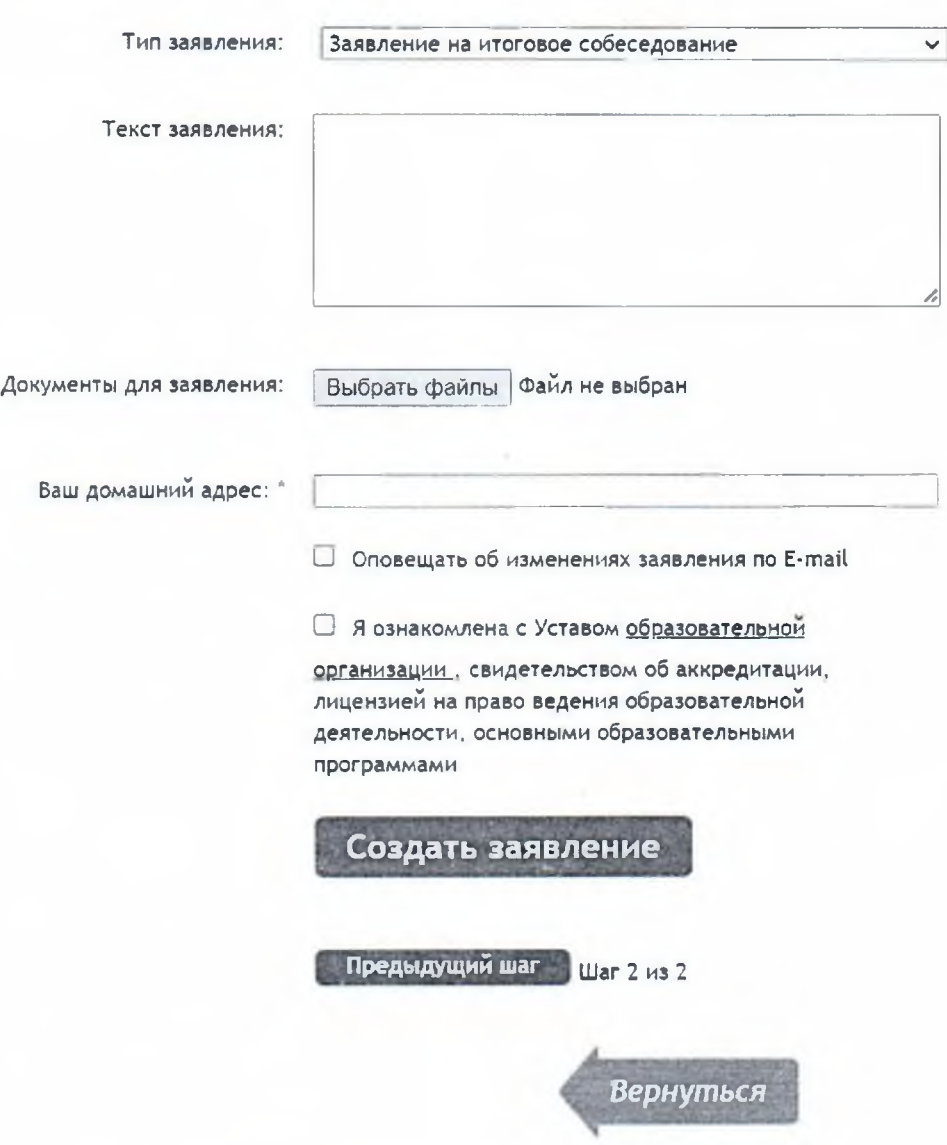

Рис. 3. Заполнение заявления и создание заявления

**Приложение 3 к Порядку подачи заявлении об участии в итоговом собеседовании по русскому языку па территории Белгородской области в 2024 году**

**Журнал регистрации заявлений об участии в итоговом собеседовании по русскому языку**

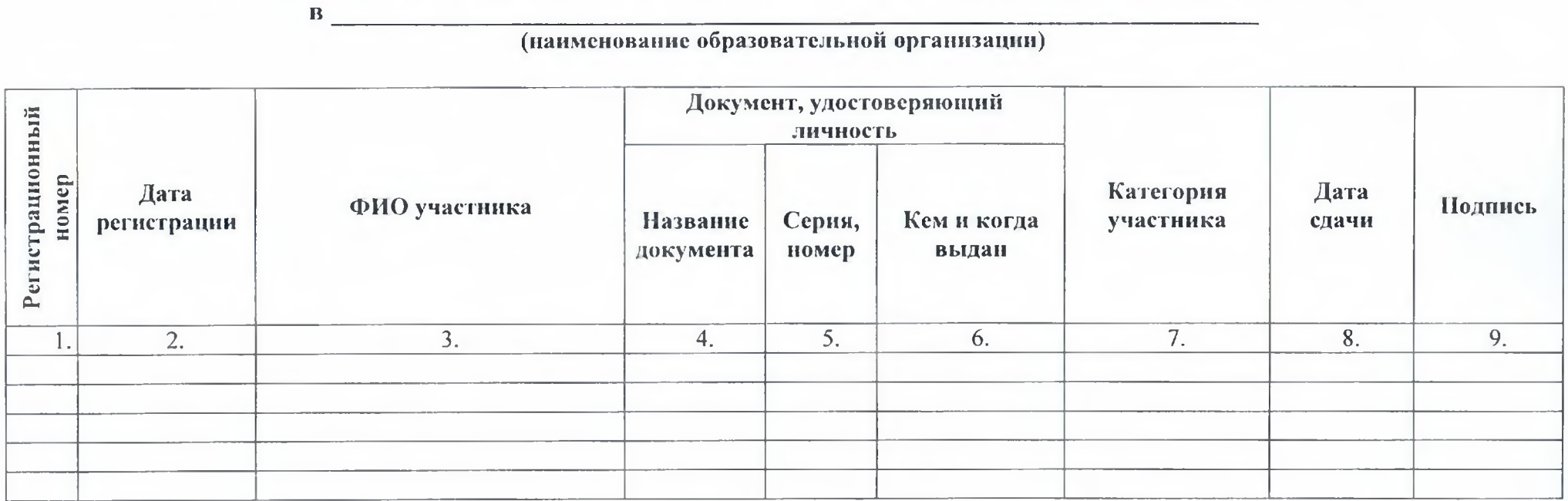

**Приложение 2 к приказу министерства образования , Белгородской области** от « <u>20 » ШКИДИ</u> 2023 года № 2

## **Алгоритм размещения заявления на итоговое собеседование с применением дистанционных образовательных технологий на странице школы на Портале муниципальных услуг в ГИС «Образование» по адресу: <https://usIugi-beIgorod.vsopen.ru>**

1. На странице школы перейти в Редактировать данные - Общая информация - Документы и функции. Выбрать «Добавить раздел» (см. Рис. 1)

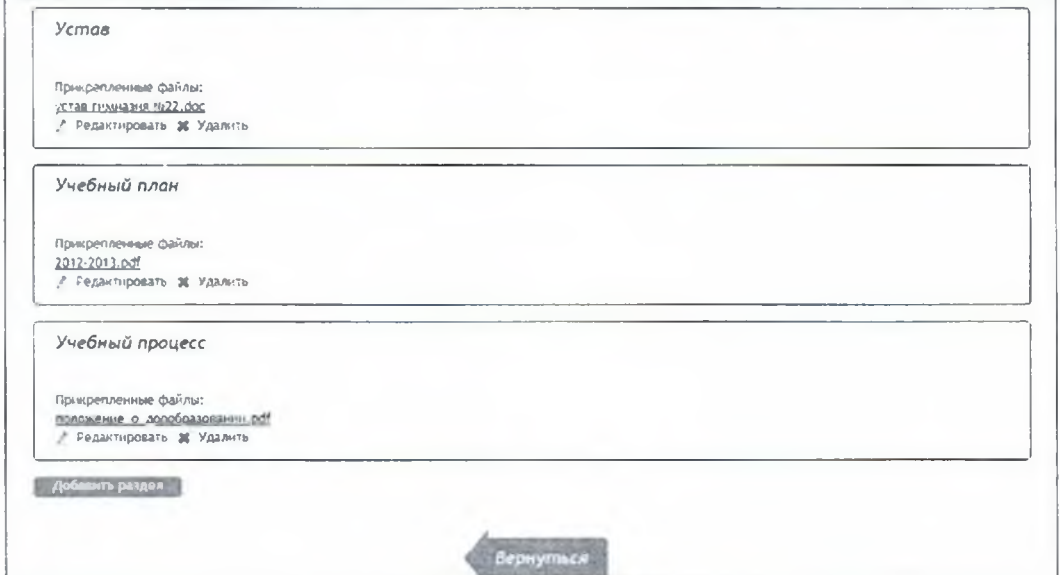

Рис. 1. Добавление нового раздела.

2. В открывшемся окне заполнить информацию по новому разделу (см. Рис. 2). При вводе наименования раздела выбрать «Ввести название раздела вручную».

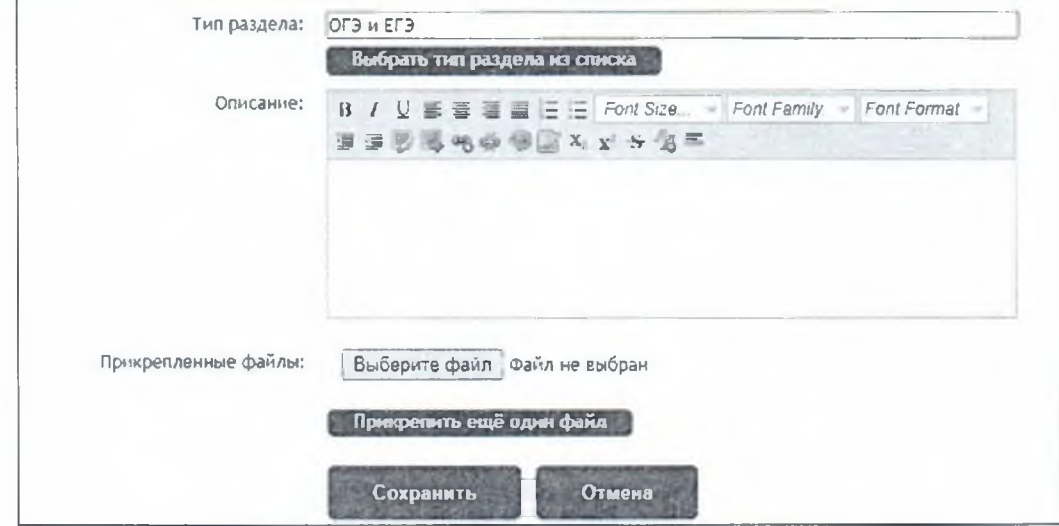

Рис. 2. Окно добавления нового раздела.

3. Добавить текст в поле «Описание» раздела, загрузить файл с шаблоном заявления на итоговое собеседование с применением дистанционных на итоговое собеседование образовательных технологий.

4. После внесения всей информации нажать «Сохранить». После этого действия новый раздел появится в списке разделов на главной странице школы (см. Рис. 3) \_\_\_ |

*ОГЗ и ЕГЭ*

/ Редактировать X Удалить

Рис.З. Отображение нового раздела.

#### **ЛИСТ РАССЫЛКИ ПРАВОВОГО АКТА/ПИСЬМА** министерства образования области

Приказ

**тип документа** *(заполняет разработчик документа)*

**«Об утверждении Порядка подачи заявления об участии в итоговом собеседовании по русскому языку на территории Белгородской области в 2024 году»**

**наименование документа** *(заполняет разработчик документа)*

or «JJ » *WWWW 20<sup>13</sup>rona N<u>e 5910</u>*<br>(заполняет работник отдела делопроизводства) or add

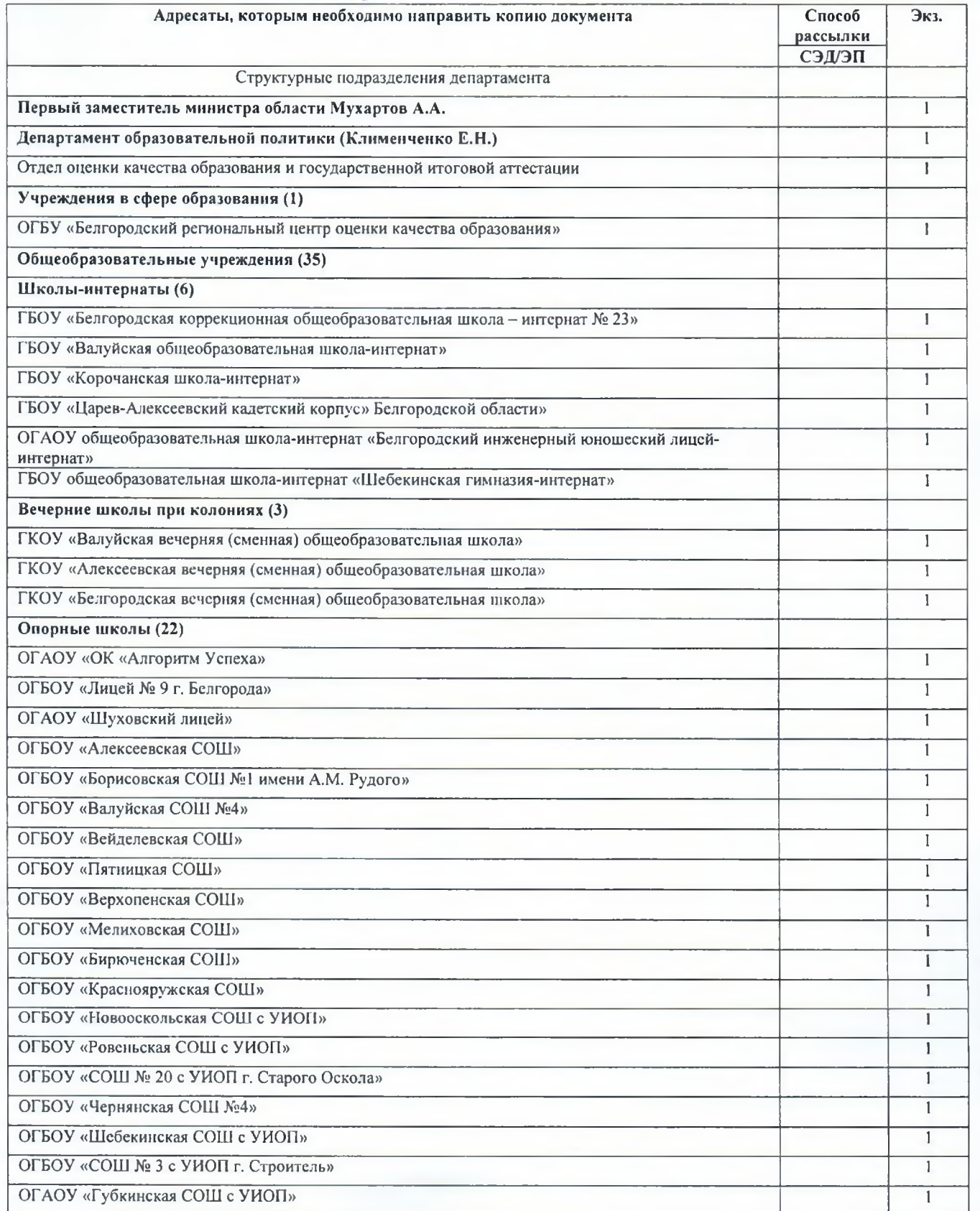

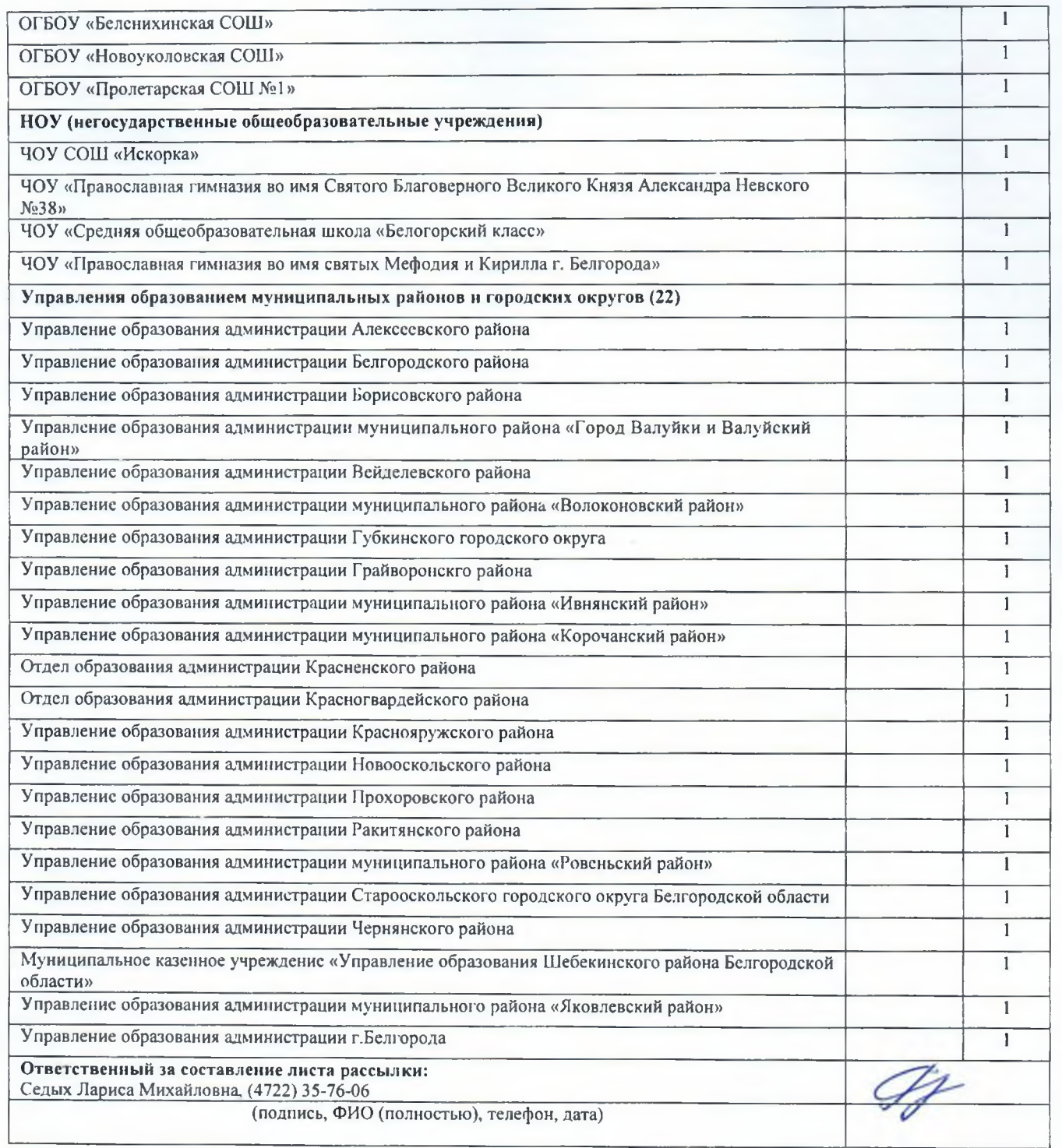